# **COMPUTER SCIENCE CORE-11 (WEB TECHNOLOGY)**

#### **Fill in the Blanks**

1. The Internet is a global network of \_\_\_\_\_\_\_\_. Answer: Computers 2. \_\_\_\_\_\_\_\_ is a fundamental protocol used for communication on the World Wide Web. Answer: HTTP (Hypertext Transfer Protocol) 3. An HTTP \_\_\_\_\_\_\_\_ message is sent from a client to request information from a server. Answer: Request 4. The HTTP \_\_\_\_\_\_\_\_ message is sent from a server to provide a response to a client's request. Answer: Response 5. Web clients and web servers are key components in the \_\_\_\_\_\_\_\_ model of web communication. Answer: Client-Server 6. HTML stands for \_\_\_\_\_\_\_\_. Answer: HyperText Markup Language 7. An HTML document consists of elements. Answer: HTML 8. The basic structure of an HTML document includes the opening and closing \_\_\_\_\_\_\_ tags. Answer: <html> </html> 9. To create an HTML document, you start with the \_\_\_\_\_\_\_\_ tag. Answer: <!DOCTYPE> 10. HTML uses tags to define the structure and content of a webpage. Answer: Markup 11. The \_\_\_\_\_\_\_\_ tag is used to define headings in HTML. Answer: <h1>, <h2>, <h3>, etc. 12. To create a paragraph in HTML, you use the \_\_\_\_\_\_\_\_ tag. Answer: <p> 13. The \_\_\_\_\_\_\_\_ tag is used to insert a line break in HTML. Answer: <br> 14. HTML tags are enclosed in \_\_\_\_\_\_\_. Answer: Angle brackets (< >) 15. \_\_\_\_\_\_\_\_ tags are used for text formatting in HTML. Answer: Style 16. Lists in HTML can be created using \_\_\_\_\_\_\_\_ and \_\_\_\_\_\_\_\_ tags. Answer: <ul> (unordered list), <ol> (ordered list) 17. Tables in HTML are created using the tag. Answer: <table> 18. \_\_\_\_\_\_\_\_ are used to define rows in an HTML table. Answer: <tr> (table row) 19. Hyperlinks are created in HTML using the \_\_\_\_\_\_\_\_ tag. Answer: <a> (anchor) 20. The \_\_\_\_\_\_\_\_ attribute of the <a> tag specifies the destination URL of a hyperlink. Answer: href 21. To display images in HTML, you use the \_\_\_\_\_\_\_\_ tag. Answer: <img> 22. The attribute of the <img> tag specifies the image source file. Answer: src 23. Multimedia content like audio and video can be embedded in HTML using the tag. Answer: <audio>, <video> 24. HTML forms are created using the \_\_\_\_\_\_\_\_ tag. Answer: <form> 25. Input fields in HTML forms are defined using the \_\_\_\_\_\_\_\_ tag. Answer: <input> 26. The \_\_\_\_\_\_\_ attribute of the <input> tag specifies the type of input field (e.g., text, password, checkbox). Answer: type 27. Radio buttons and checkboxes are examples of controls in HTML forms. Answer: Form 28. The tag is used for grouping related form elements together. Answer: <fieldset> 29. The \_\_\_\_\_\_\_\_ attribute of the <form> tag specifies the URL where form data should be submitted. Answer: action 30. The \_\_\_\_\_\_\_\_ attribute of the <input> tag is used to define the name of the input field, which is sent with the form data. Answer: name 31. CSS stands for \_\_\_\_\_\_\_\_. Answer: Cascading Style Sheets

32. CSS is used for \_\_\_\_\_\_\_\_ web page elements. Answer: Styling or formatting 33. A CSS \_\_\_\_\_\_\_\_ defines the styles to be applied to HTML elements. Answer: Style sheet 34. CSS allows you to control the each of HTML elements. Answer: Presentation 35. \_\_\_\_\_\_\_\_ is the process of applying multiple styles to an element, with styles from different sources cascading down. Answer: Cascading 36. To create an external style sheet, you save it with a \_\_\_\_\_\_\_\_ file extension. Answer: .css 37. CSS properties define the \_\_\_\_\_\_\_ of HTML elements. Answer: Style or appearance 38. The CSS hoperty sets the background color of an element. Answer: backgroundcolor 39. The CSS \_\_\_\_\_\_\_\_ property is used to format text, including color, font size, and font family. Answer: font 40. The property in CSS determines the space between lines of text. Answer: lineheight 41. CSS can be used to style \_\_\_\_\_\_\_\_ elements like <div> and <p>. Answer: Block 42. HTML elements include headings, paragraphs, and lists. Answer: Block 43. CSS can be used to control the spacing between HTML elements using \_\_\_\_\_\_\_ properties. Answer: Margin 44. The property in CSS sets the width of the border around an element. Answer: border-width 45. Padding inside an element is controlled using the <u>same property in</u> CSS. Answer: padding 46. The property in CSS controls the space between the outer edge of an element and surrounding elements. Answer: margin 47. CSS allows you to specify colors using \_\_\_\_\_\_\_ names or hexadecimal values. Answer: Color 48. Grouping CSS selectors allows you to apply the same styles to \_\_\_\_\_\_ elements. Answer: Multiple 49. CSS selectors are used to target specific elements with a unique identifier. Answer: ID 50. \_\_\_\_\_\_\_\_ selectors in CSS allow you to apply styles to multiple elements with the same class. Answer: Class 51. The CSS \_\_\_\_\_\_\_\_ model describes how elements are displayed on a webpage. Answer: Box 52. The CSS \_\_\_\_\_\_\_\_ property sets the style of the border around an element. Answer: border-style 53. The property in CSS defines the distance between the content and the border. Answer: padding 54. The \_\_\_\_\_\_\_\_ property in CSS sets the space between elements. Answer: margin 55. CSS \_\_\_\_\_\_\_\_ property specifies the width and height of an element. Answer: Width 56. The CSS \_\_\_\_\_\_\_\_ property controls how an element is displayed. Answer: Display 57. The <u>same property in CSS specifies the position of an element in relation to its</u> containing element. Answer: Positioning 58. \_\_\_\_\_\_ elements in CSS are removed from the normal flow of the page and can float left or right. Answer: Floating 59. The CSS \_\_\_\_\_\_\_\_ property aligns text within an element. Answer: text-align 60. CSS \_\_\_\_\_\_\_\_ classes can be applied to elements based on user interactions, such as hovering over a link. Answer: Pseudo-class 61. JavaScript is a \_\_\_\_\_\_\_\_-side scripting language. Answer: Client

62. JavaScript is often used to add \_\_\_\_\_\_\_\_ and interactivity to web pages. Answer: Dynamic behavior 63. In JavaScript, a \_\_\_\_\_\_\_\_ is used to store data. Answer: Variable 64. JavaScript variables can be declared using the \_\_\_\_\_\_\_\_ keyword. Answer: var 65. A JavaScript \_\_\_\_\_\_\_\_ is a block of reusable code. Answer: Function 66. You can call a JavaScript function using \_\_\_\_\_\_\_\_. Answer: Function name followed by parentheses 67. \_\_\_\_\_\_\_\_ are used in JavaScript to make decisions based on conditions. Answer: Conditional statements 68. The \_\_\_\_\_\_\_\_ statement in JavaScript is used for basic decision making. Answer: if 69. A \_\_\_\_\_\_\_\_ loop in JavaScript repeats a block of code while a condition is true. Answer: while 70. The \_\_\_\_\_\_\_\_ loop in JavaScript repeats a block of code a specific number of times. Answer: for 71. JavaScript uses to work with objects, which are collections of properties and methods. Answer: Dot notation 72. JavaScript's built-in objects include \_\_\_\_\_\_\_\_ and \_\_\_\_\_\_\_\_. Answer: Math, Date 73. The \_\_\_\_\_\_\_\_ Object Model (DOM) is a programming interface for web documents. Answer: Document 74. The DOM allows JavaScript to access and manipulate \_\_\_\_\_\_\_\_ content. Answer: HTML 75. In JavaScript, you can access an HTML element using its \_\_\_\_\_\_\_. Answer: ID 76. JavaScript can be used to validate \_\_\_\_\_\_\_\_ input on web forms. Answer: User 77. JavaScript's object is commonly used to work with user input and form data. Answer: Document 78. DHTML stands for \_\_\_\_\_\_\_\_ HTML. Answer: Dynamic 79. DHTML combines HTML, \_\_\_\_\_\_\_, JavaScript, events, and buttons to create dynamic web pages. Answer: CSS 80. In DHTML, are used to trigger JavaScript functions. Answer: Events 81. JavaScript can be used to \_\_\_\_\_\_\_ and \_\_\_\_\_\_ web page elements in real-time. Answer: Show, Hide 82. To control your browser using JavaScript, you can manipulate the \_\_\_\_\_\_\_ and \_\_\_\_\_\_. Answer: Window, Document 83. You can open a new browser \_\_\_\_\_\_\_ using JavaScript. Answer: Window 84. JavaScript can be used to create \_\_\_\_\_\_\_ pop-ups on web pages. Answer: Alert 85. \_\_\_\_\_\_\_ is a built-in JavaScript object that represents a web browser's history. Answer: History 86. JavaScript can be used to change the sum of a web page without loading a new page. Answer: Content 87. **Example 20 is used to add dynamic behavior to web forms and pages. Answer: JavaScript** 88. In JavaScript, you can create \_\_\_\_\_\_\_ animations by changing CSS properties over time. Answer: Smooth 89. **Example 20 can be used to prevent a web form from submitting until it's validated. Answer: JavaScript** 90. JavaScript can be used to create interactive \_\_\_\_\_\_\_ that respond to user actions. Answer: **Buttons** 91. PHP is a \_\_\_\_\_\_\_-side scripting language. Answer: Server 92. PHP stands for **Hypertext Preprocessor. Answer: PHP: Hypertext Preprocessor** 93. PHP scripts are executed on the Tang Answer: Server

94. In PHP, a case is used to store data. Answer: Variable

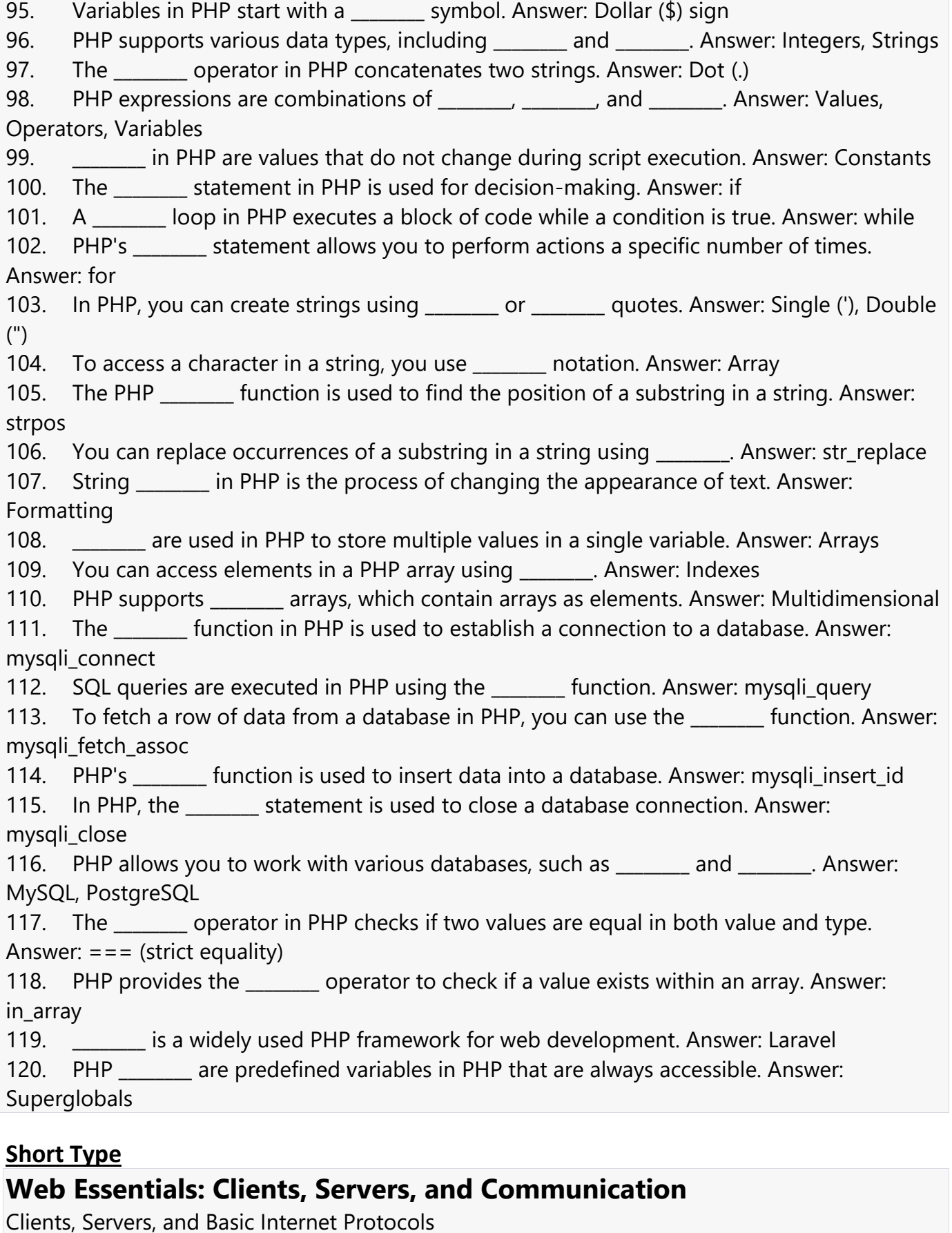

- 1. What is a client in the context of the internet?
	- **Answer:** A client is a device or software application that requests services or resources from a server.

#### 2. What is a server in the context of the internet?

 **Answer:** A server is a computer or software system that provides services or resources to clients over a network.

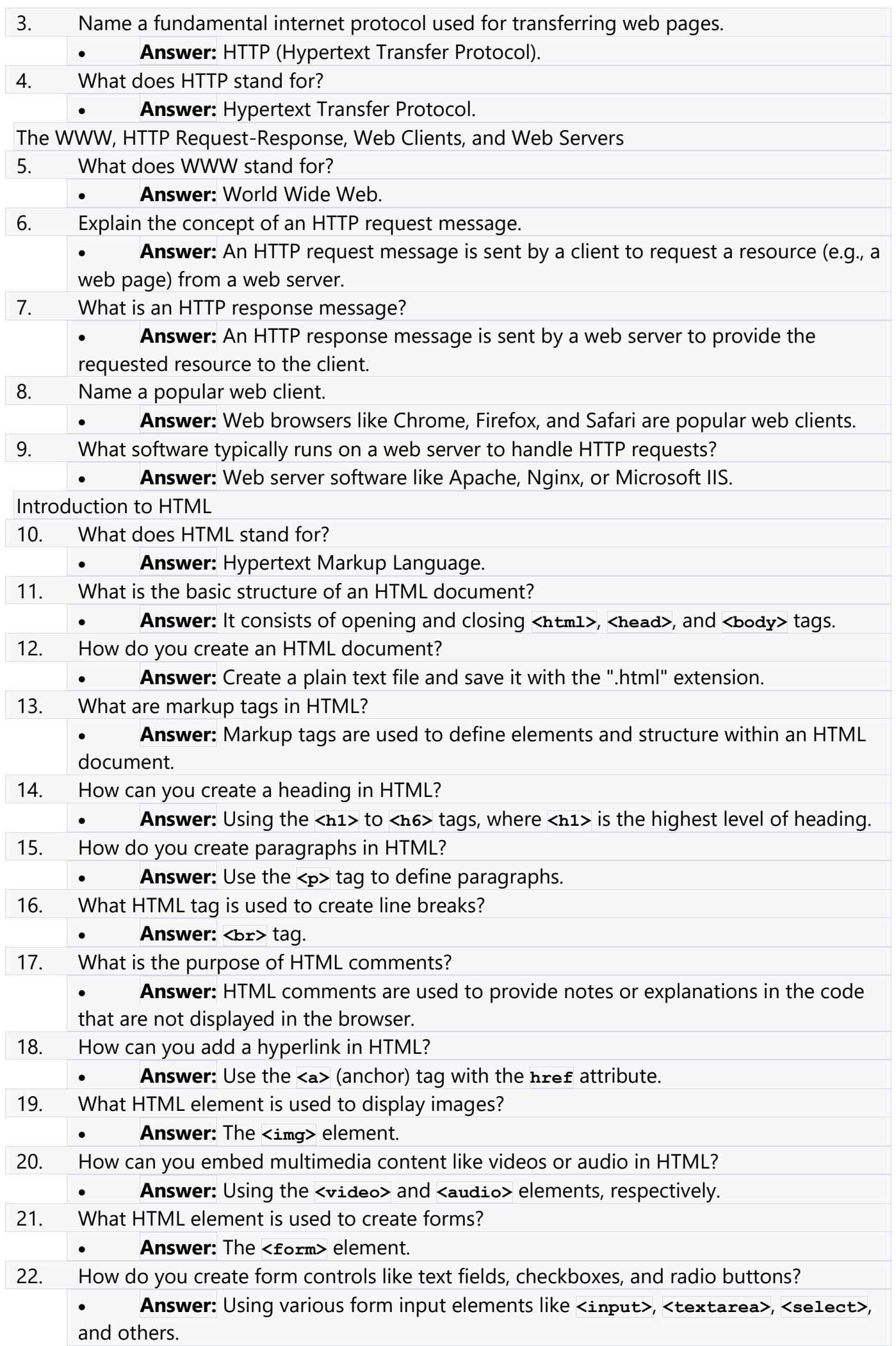

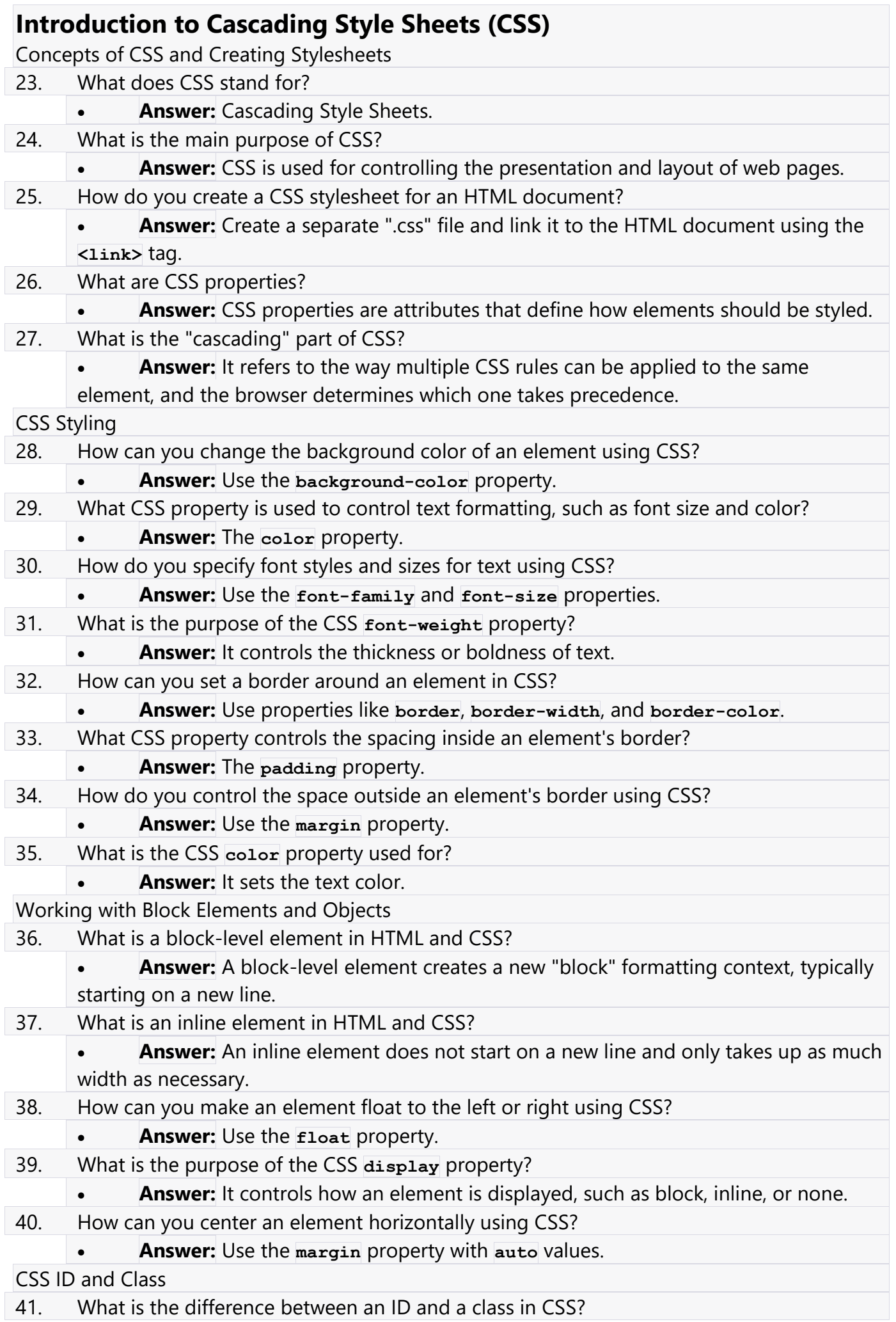

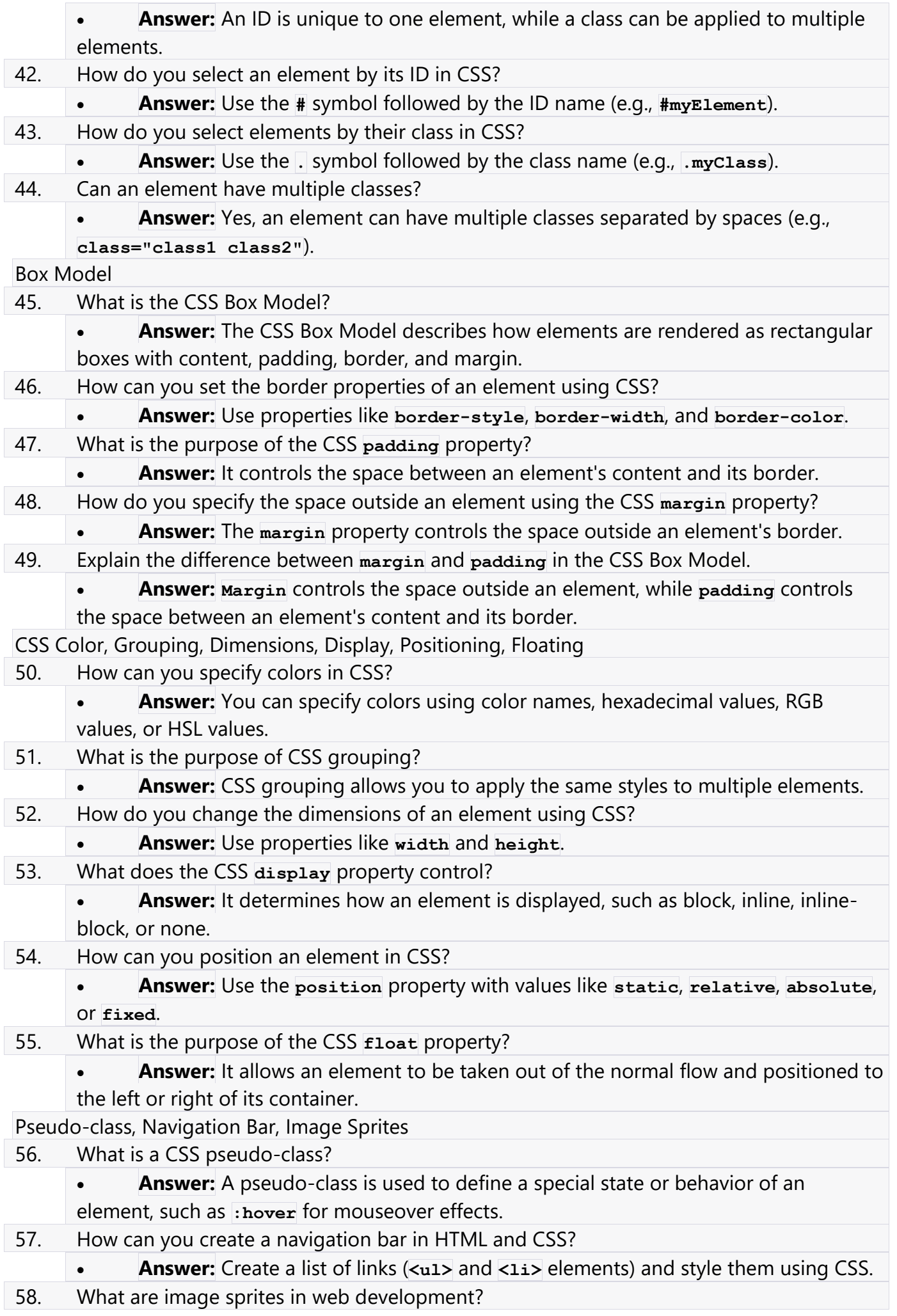

 **Answer:** Image sprites are a technique where multiple images are combined into a single image, and CSS is used to display specific parts of the image for different elements.

#### **JavaScript**

Client-Side Scripting and JavaScript Basics

59. What is JavaScript?

 **Answer:** JavaScript is a scripting language used for adding interactivity and dynamic behavior to web pages.

- 60. Where is JavaScript typically executed, on the client or server?
- **Answer:** JavaScript is executed on the client-side, in the user's web browser.
- 61. How do you declare a variable in JavaScript?
- **Answer:** Use the **var**, **let**, or **const** keyword followed by the variable name. 62. What is the purpose of a JavaScript function?
	- **Answer:** A function is a reusable block of code that performs a specific task.
- 63. How do you create a conditional statement in JavaScript?
	- **Answer:** Use **if**, **else if**, and **else** statements to create conditions.
- 64. What is a loop in JavaScript?
	- **Answer:** A loop is used to repeatedly execute a block of code while a condition is true.
- 65. What is the difference between **==** and **===** in JavaScript?
	- **Answer: ==** tests for equality with type coercion, while **===** tests for strict equality without type coercion.
- JavaScript Objects, the DOM, and Forms
- 66. What is an object in JavaScript?
	- **Answer:** An object is a collection of key-value pairs, where each key is a property name and each value can be any data type.
- 67. What does the DOM stand for in web development?
	- **Answer:** DOM stands for Document Object Model and represents the structured
	- content of a web page as objects that can be manipulated using JavaScript.
- 68. How can you access and modify HTML elements using JavaScript?
	- **Answer:** You can use JavaScript to access and modify HTML elements by selecting them through the DOM.
- 69. What is event handling in JavaScript?
	- **Answer:** Event handling is the process of writing code to respond to user interactions with a web page, such as clicks and keystrokes.
- 70. How do you validate a form using JavaScript?
	- **Answer:** You can use JavaScript to validate form input by checking user input against specified criteria.

# **DHTML (Dynamic HTML)**

Combining HTML, CSS, JavaScript, Events, and Buttons

- 71. What does DHTML stand for?
	- **Answer:** Dynamic HTML.
- 72. How does DHTML combine HTML, CSS, and JavaScript?
	- **Answer:** DHTML combines these technologies to create interactive and dynamic web content.
- 73. What is an event in the context of DHTML?
	- **Answer:** An event is an action or occurrence, such as a mouse click or keyboard input, that can trigger a JavaScript function.

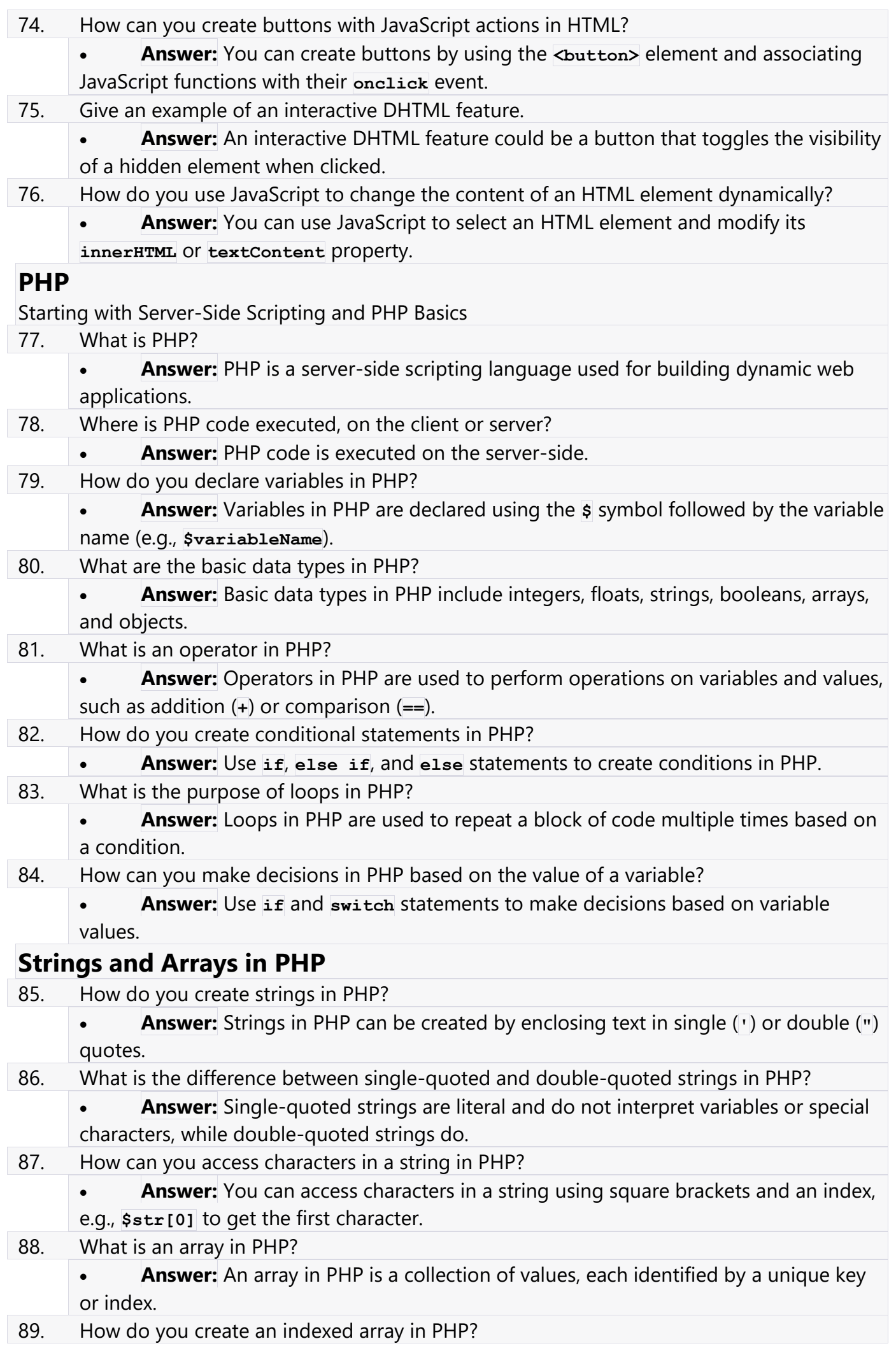

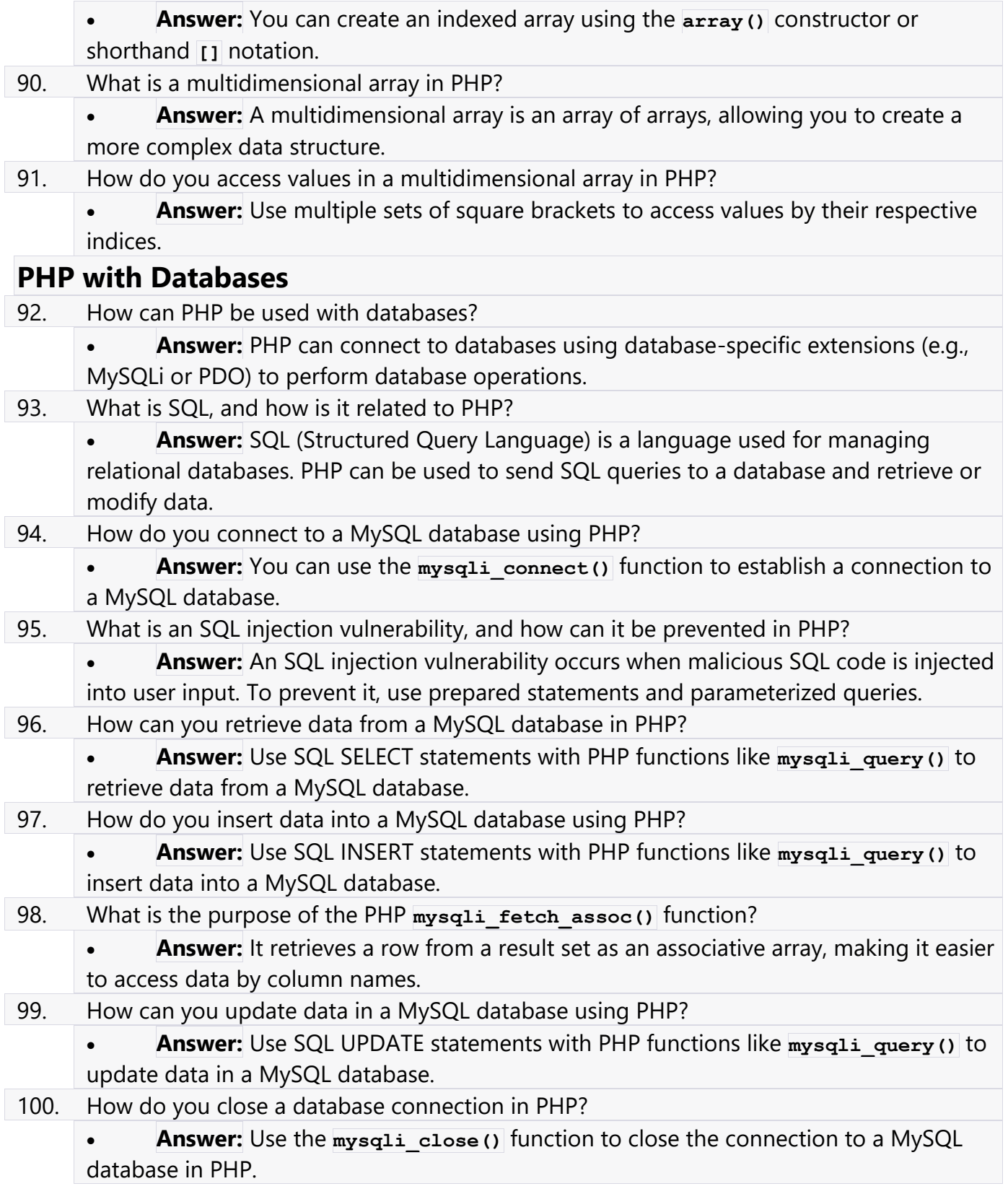

#### **Long Type**

#### **Web Essentials: Clients, Servers, and Communication**

1. What are the fundamental components of the Internet architecture, including clients and servers?

2. Explain the role of Internet protocols in enabling communication between clients and servers.

3. Describe the basic functions of the World Wide Web (WWW) in the context of the Internet.

4. What is the purpose of HTTP (Hypertext Transfer Protocol) in web communication?

- 5. Differentiate between an HTTP request message and an HTTP response message.
- 6. Provide a detailed overview of the structure and content of an HTTP request message.
- 7. Explain the key components of an HTTP response message and their significance.
- 8. Compare and contrast web clients and web servers in the context of web communication.
- 9. Provide a case study highlighting the interaction between web clients and web servers in a specific scenario.

10. How is HTML (Hypertext Markup Language) related to web essentials, and why is it important?

#### **Introduction to HTML**

- 11. What is HTML, and how does it contribute to the structure of web documents?
- 12. Describe the concept of HTML domains and their relevance in web development.
- 13. Walk through the basic structure of an HTML document and its essential elements.
- 14. What are markup tags in HTML, and how are they used to structure content?
- 15. Explain the purpose and usage of heading tags in HTML.
- 16. How can you create paragraphs and line breaks in an HTML document?
- 17. Provide examples of HTML tags commonly used for text formatting.
- 18. Discuss the various types of lists that can be created using HTML.
- 19. Explain how tables are created and formatted in HTML documents.
- 20. What is the role of frames in HTML, and how are they implemented in web pages?

## **Working with Hyperlinks, Images, and Multimedia in HTML**

- 21. How do you create hyperlinks in HTML, and what are their functionalities?
- 22. Explain the process of embedding images and multimedia elements in HTML documents.
- 23. Discuss the attributes and considerations related to image tags in HTML.
- 24. Provide examples of HTML tags for embedding audio and video content.
- 25. What are forms in HTML, and how can you create and customize form controls?
- 26. Describe the purpose of various form input types, such as text fields, checkboxes, and radio buttons.
- 27. Explain the role of form controls like buttons and submit in HTML forms.
- 28. Discuss the attributes used for form validation and user input handling in HTML.

# **Introduction to Cascading Style Sheets (CSS)**

- 29. What are the core concepts of Cascading Style Sheets (CSS) in web design?
- 30. Explain the process of creating a style sheet in CSS.
- 31. List and describe common CSS properties used for styling web content.
- 32. How does CSS impact the background properties of HTML elements?
- 33. Discuss CSS techniques for formatting and controlling text within web pages.
- 34. Explain how CSS allows for precise control over font properties in web design.
- 35. Describe the concept of block-level elements in CSS and their usage.
- 36. What are inline elements, and how do they differ from block-level elements in CSS?
- 37. Differentiate between CSS IDs and classes, and provide examples of their usage.
- 38. How does the CSS box model impact the layout and spacing of HTML elements?
- 39. Discuss CSS properties related to borders, padding, and margins.
- 40. Explain the role of CSS in defining colors and backgrounds on web pages.

## **Advanced CSS Concepts**

- 41. What is grouping in CSS, and how does it simplify style definitions?
- 42. Describe the use of dimensions in CSS for specifying sizes and measurements.
- 43. Explain the CSS property for controlling the display behavior of elements.
- 44. Discuss CSS positioning options, including relative, absolute, and fixed positioning.
- 45. How can floating elements be used to achieve specific layout effects in CSS?
- 46. What is the purpose of aligning elements in CSS, and what methods are available?
- 47. Provide examples of pseudo-classes and their application in CSS.
- 48. How do you create navigation bars using CSS, and what considerations are involved?
- 49. Explain the concept of image sprites and their benefits in web design.

#### **JavaScript Fundamentals**

- 50. What is JavaScript, and how does it fit into the realm of client-side scripting?
- 51. Describe the structure and syntax of a simple JavaScript program.
- 52. Explain the role of variables in JavaScript and how they are declared.
- 53. Discuss the concept of functions in JavaScript and their importance in scripting.
- 54. Provide examples of conditional statements in JavaScript, including if-else and switch.
- 55. What are loops in JavaScript, and how do they facilitate repetitive tasks?
- 56. Describe the concept of arrays in JavaScript and their creation.
- 57. How can you access individual elements within JavaScript arrays?
- 58. Explain the concept of multidimensional arrays and their use cases in JavaScript.

## **JavaScript Objects and the DOM**

- 59. What are JavaScript objects, and how are they used to represent data?
- 60. Discuss the Document Object Model (DOM) and its relationship with web browsers.
- 61. Explain how JavaScript interacts with the DOM to manipulate web content.
- 62. Provide examples of JavaScript code for modifying HTML elements through the DOM.
- 63. Describe the significance of web browser environments in JavaScript development.
- 64. How can JavaScript be used for form handling and input validation on web pages?

#### **Dynamic HTML (DHTML)**

- 65. What is Dynamic HTML (DHTML), and how does it combine HTML, CSS, and JavaScript?
- 66. Explain the role of events in DHTML and their relevance to user interaction.
- 67. Provide examples of using buttons in DHTML for triggering actions.
- 68. How can you control and manipulate the behavior of a web browser using DHTML?

## **PHP Basics**

- 69. What is PHP, and why is it used for server-side scripting in web development?
- 70. Discuss the fundamental concepts of PHP, including variables and data types.
- 71. Explain how operators and expressions are used in PHP to perform operations.
- 72. Describe constants in PHP and their advantages in coding.
- 73. How does PHP facilitate decision-making in scripts, and what constructs are used?
- 74. Discuss the creation, access, and manipulation of strings in PHP.
- 75. Explain the functions and techniques for searching and replacing strings in PHP.

## **Arrays and PHP with Databases**

- 76. How are arrays created and managed in PHP, and what are their applications?
- 77. Describe the process of accessing and modifying elements within PHP arrays.
- 78. What are multidimensional arrays, and how can they be utilized in PHP?
- 79. Explain the integration of PHP with databases and its importance.
- 80. How can PHP be used for basic database operations, such as querying and updating data?